### **Command-form Coverage for Testing DB Applications**

Alessandro Orso William G.J. Halfond Georgia Institute of Technology

Supported by NSF awards CCR- 0205422 and CCR-0306372 to GA Tech and by DHS and US Air Force under Contract No. FA8750-05-C-0179.

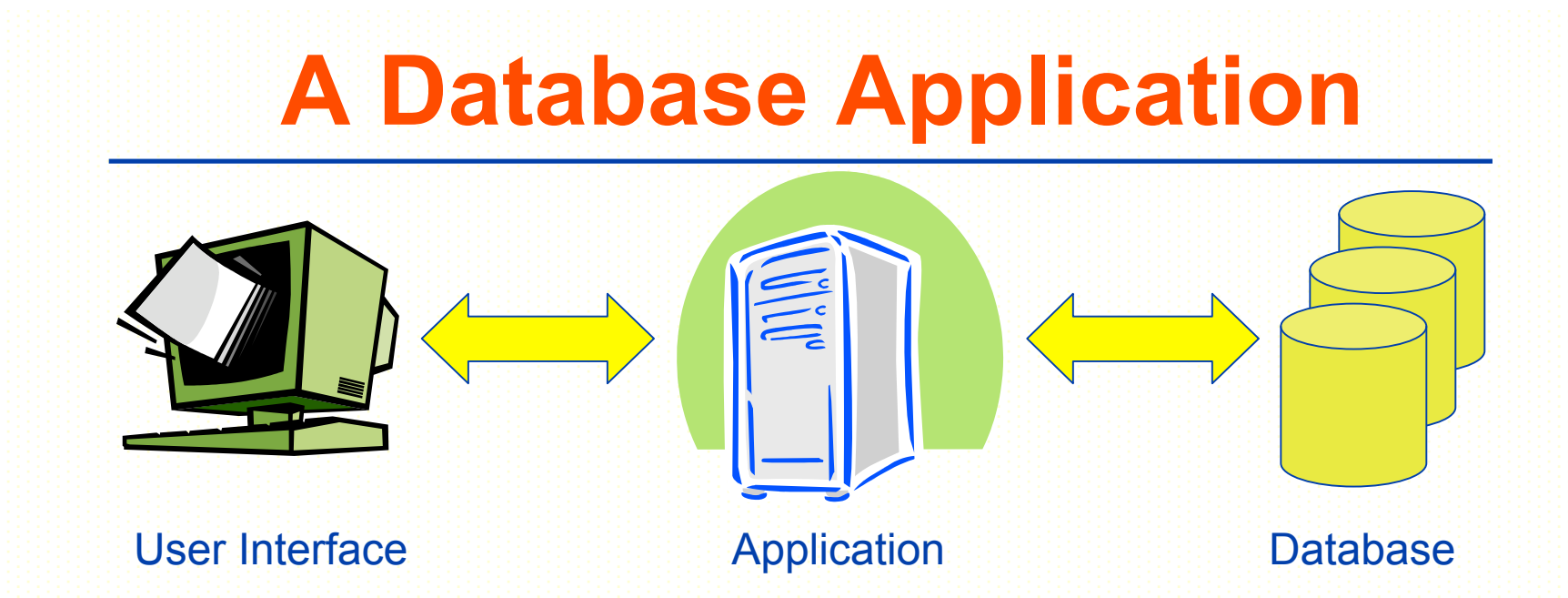

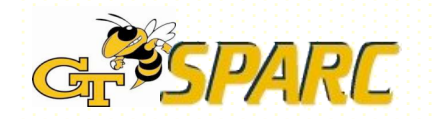

### **A Database Application**

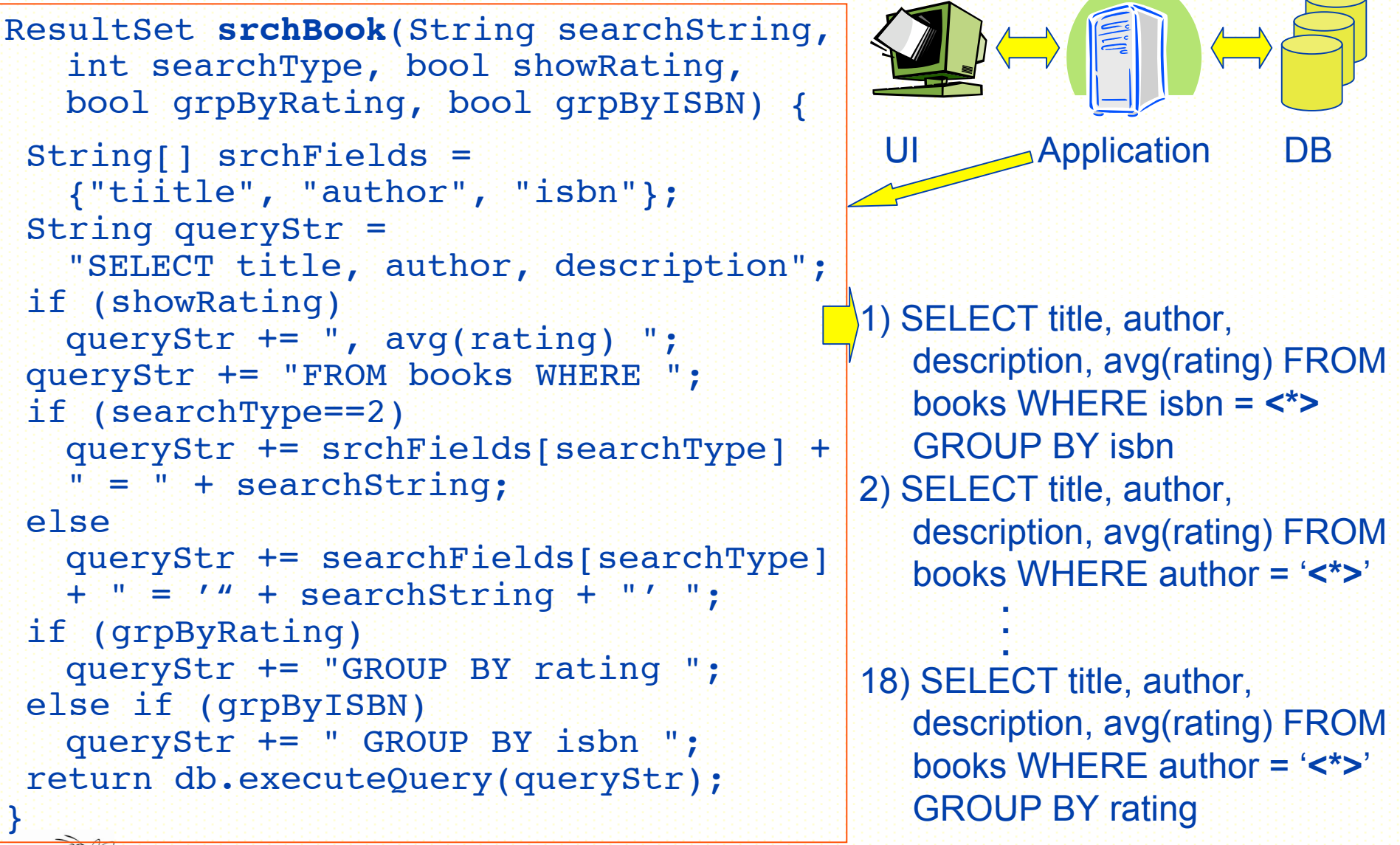

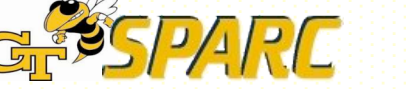

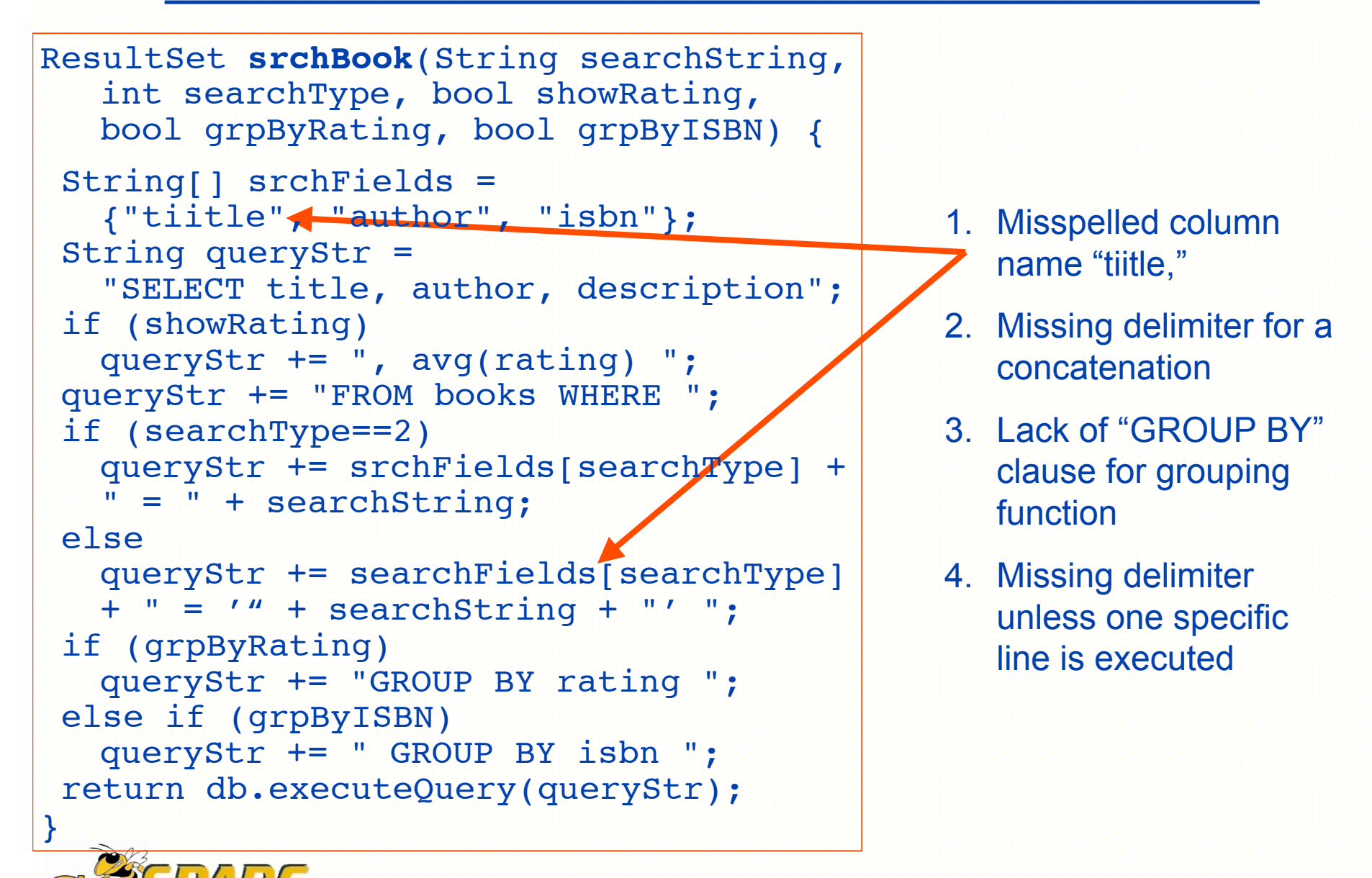

```
ResultSet srchBook(String searchString,
  int searchType, bool showRating,
  bool grpByRating, bool grpByISBN) {
 String[] srchFields =
   {"tiitle", "author", "isbn"};
 String queryStr =
   "SELECT title, author, description";
 if (showRating)
  queryStr += ", avg(rating) ";
queryStr += "FROM books WHERE ";
if (searchType==2)
  queryStr += srchFields[searchType] +
   " = " + searchString,else
  queryStr += searchFields[searchType]
  + " = '" + searchString + "' ";
 if (grpByRating)
  queryStr += "GROUP BY rating ";
else if (grpByISBN)
  queryStr += " GROUP BY isbn ";
return db.executeQuery(queryStr);
}
```
- 1. Misspelled column name "tiitle,"
- 2. Missing delimiter for a concatenation
- 3. Lack of "GROUP BY" clause for grouping function
- 4. Missing delimiter unless one specific line is executed

```
ResultSet srchBook(String searchString,
   int searchType, bool showRating,
  bool grpByRating, bool grpByISBN) {
  String[] srchFields =
   {"tiitle", "author", "isbn"};
 String queryStr =
   "SELECT title, author, description";
 if (showRating)
  queryStr += ", avg(rating) ";
 queryStr += "FROM books WHERE
 if (searchType==2)
   queryStr += srchFields[searchType] +
   " = " + searchString;
 else
  queryStr += searchFields[searchType]
   + " = '" + searchString + "
 if (grpByRating)
  queryStr += "GROUP BY rating ";
 else if (grpByISBN)
  queryStr += " GROUP BY isbn ";
 return db.executeQuery(queryStr);
}
```
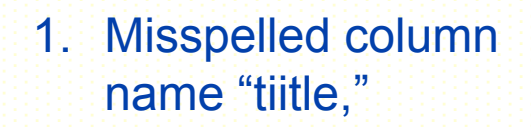

- 2. Missing delimiter for a concatenation
- 3. Lack of "GROUP BY" clause for grouping function
- 4. Missing delimiter unless one specific line is executed

```
ResultSet srchBook(String searchString,
   int searchType, bool showRating,
  bool grpByRating, bool grpByISBN) {
  String[] srchFields =
   {"tiitle", "author", "isbn"};
 String queryStr =
   "SELECT title, author, description";
 if (showRating)
  queryStr += ", avg(rating)
 queryStr += "FROM books WHERE
 if (searchType==2)
   queryStr += srchFields[searchType]
   " = " + searchString;
 else
  queryStr += searchFields[searchType]
   + " = '" + searchString + "' ";
 if (grpByRating)
  queryStr += "GROUP BY rating ";
 else if (grpByISBN)
  queryStr += " GROUP BY isbn ";
return db.executeQuery(queryStr);
}
```
1. Misspelled column name "tiitle,"

- 2. Missing delimiter for a concatenation
- 3. Lack of "GROUP BY" clause for grouping function
	- **Missing delimiter** unless one specific line is executed

```
ResultSet srchBook(String searchString,
   int searchType, bool showRating,
  bool grpByRating, bool grpByISBN) {
  String[] srchFields =
   {"tiitle", "author", "isbn"};
 String queryStr =
   "SELECT title, author, description";
 if (showRating)
  queryStr += ", avg(rating) ";
 queryStr += "FROM books WHERE ";
 if (searchType==2)
   queryStr += srchFields[searchType] +
   " = " + searchString;
 else
  queryStr += searchFields[searchType]
   + " = '" + searchString + "' ";
 if (grpByRating)
  queryStr += "GROUP BY rating ";
 else if (grpByISBN)
  queryStr += " GROUP BY isbn ";
return db.executeQuery(queryStr);
}
```
**Test Cases**

**Queries Generated**

#### **Faults Revealed**

### **Test Cases**

1. ("0123", 2, false, false, true)

#### **Queries Generated**

1. SELECT title, author, descriptionFROM books WHERE isbn = 0123 GROUP BY isbn

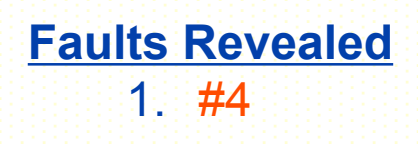

```
int searchType, bool showRating,
  bool grpByRating, bool grpByISBN) {
 String[] srchFields =
  {"tiitle", "author", "isbn"};
String queryStr =
  "SELECT title, author, description";
if (showRating)
  queryStr += ", avg(rating) ";
queryStr += "FROM books WHERE ";
if (searchType==2)
  queryStr += srchFields[searchType] +
  " = " + searchString;
else
  queryStr += searchFields[searchType]
  + " = '" + searchString + "'";
if (grpByRating)
  queryStr += "GROUP BY rating ";
else if (grpByISBN)
  queryStr += " GROUP BY isbn ";
return db.executeQuery(queryStr);
}
```
**DARC** 

**ResultSet srchBook(String searchString,**

### **Test Cases**

- 1. ("0123", 2, false, false, true)
- 2. ("Poe", 1, false, false, false)

### **Queries Generated**

- 1. SELECT title, author, descriptionFROM books WHERE isbn = 0123 GROUP BY isbn
- 2. SELECT title, author, descriptionFROM books WHERE author = 'Poe'

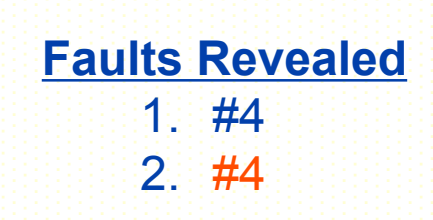

ResultSet srchBook(String searchString, int searchType, bool showRating, bool grpByRating, bool grpByISBN) { String[] srchFields = {"tiitle", "author", "isbn"}; String queryStr = "SELECT title, author, description"; if (showRating) queryStr += ", avg(rating) "; queryStr += "FROM books WHERE "; if (searchType==2) queryStr += srchFields[searchType] + " = " + searchString; **else queryStr += searchFields[searchType] + " = '" + searchString + "' ";** if (grpByRating) queryStr += "GROUP BY rating "; else if (grpByISBN) queryStr += " GROUP BY isbn "; return db.executeQuery(queryStr); **}**

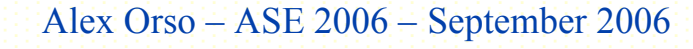

```
ResultSet srchBook(String searchString,
   int searchType, bool showRating,
  bool grpByRating, bool grpByISBN) {
 String[] srchFields =
   {"tiitle", "author", "isbn"};
 String queryStr =
   "SELECT title, author, description";
 if (showRating)
   queryStr += ", avg(rating) ";
 queryStr += "FROM books WHERE ";
 if (searchType==2)
   queryStr += srchFields[searchType] +
   " = " + searchString;
 else
  queryStr += searchFields[searchType]
   + " = '" + searchString + "' ";
 if (grpByRating)
   queryStr += "GROUP BY rating ";
 else if (grpByISBN)
  queryStr += " GROUP BY isbn ";
 return db.executeQuery(queryStr);
}
```
PARC

### **Test Cases**

- 1. ("0123", 2, false, false, true)
- 2. ("Poe", 1, false, false, false)
- 3. ("Poe", 1, true, true, false) **Queries Generated**
- 1. SELECT title, author, descriptionFROM books WHERE isbn = 0123 GROUP BY isbn
- 2. SELECT title, author, descriptionFROM books WHERE author = 'Poe'
- **Faults Revealed** 3. SELECT title, author, description, avg(rating) FROM books WHERE author = 'Poe' GROUP BY rating
	- $1.44$  $2. \#4$
	- 3. None

```
ResultSet srchBook(String searchString,
   int searchType, bool showRating,
  bool grpByRating, bool grpByISBN) {
 String[] srchFields =
   {"tiitle", "author", "isbn"};
 String queryStr =
   "SELECT title, author, description";
 if (showRating)
  queryStr += ", avg(rating) ";
 queryStr += "FROM books WHERE ";
 if (searchType==2)
   queryStr += srchFields[searchType] +
   " = " + searchString;
 else
  queryStr += searchFields[searchType]
   + " = '" + searchString + "' ";
 if (grpByRating)
   queryStr += "GROUP BY rating ";
 else if (grpByISBN)
  queryStr += " GROUP BY isbn ";
 return db.executeQuery(queryStr);
}
```
### **Test Cases**

- 1. ("0123", 2, false, false, true)
- 2. ("Poe", 1, false, false, false)
- 3. ("Poe", 1, true, true, false) **Queries Generated**
- 1. SELECT title, author, descriptionFROM books WHERE isbn = 0123 GROUP BY isbn
- 2. SELECT title, author, descriptionFROM books WHERE author = 'Poe'
- **Faults Revealed** 3. SELECT title, author, description, avg(rating) FROM books WHERE author = 'Poe' GROUP BY rating
	- $1.44$  $2 \#4$
	- 3. None

### **Outline**

- Motivation and background
- Command-form coverage
- DITTO coverage tool
- Empirical evaluation
- Conclusion and future work

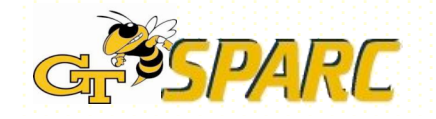

### **DB Command-form**

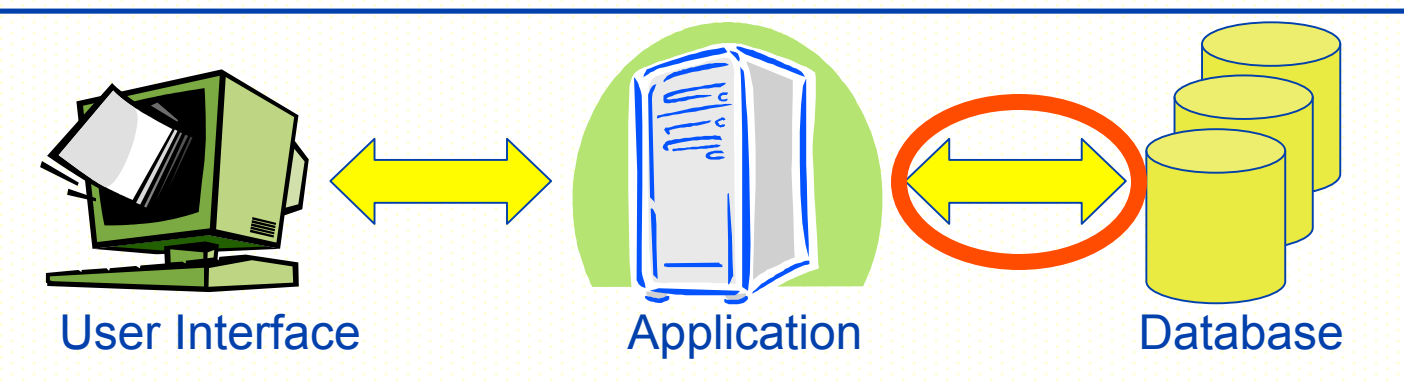

Given a DB application:

*(Database) command form:* Equivalence class that groups database commands, generated by the application, that differ only in the possible value of their indeterminate parts

*Indeterminate part*: Part of a command form that cannot be determined statically (substrings that correspond to user input)

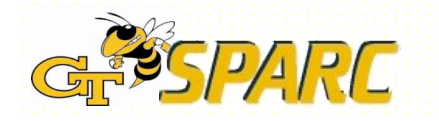

### **DB Command-form**

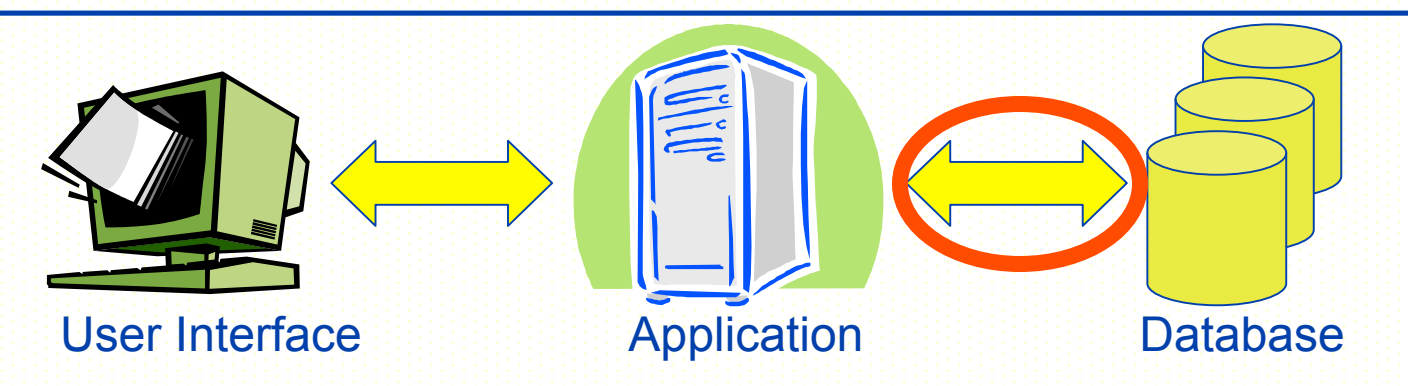

Given a DB application:

*(Database) command form:* Equivalence class that groups database commands, generated by the application, that differ only in the possible value of their indeterminate parts

Example:

*SELECT title, author, description FROM books WHERE author = 'Poe' SELECT title, author, description FROM books WHERE author = 'Capote' SELECT title, author, description FROM books WHERE author = 'Dante' => SELECT title, author, description FROM books WHERE author = '<\*>'*  $C_{\text{IP}}$ Alex Orso – ASE 2006 – September 2006

# **Using the Criterion**

- 1. Compute the command forms
- 2. Collect coverage information at runtime
- 3. Determine/report coverage information

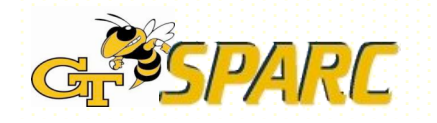

### **1. Compute Command Forms**

- a. Perform string analysis on the application => char-level NFAs for each query string at each DB interaction point
- b. Group SQL keywords and operators in NFAs and determinize
	- => *SQL command-form models* (DFAs)
- c. Assign unique ID to each command form

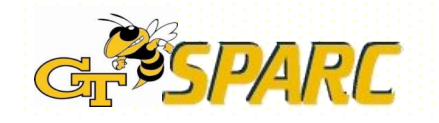

### **1. Compute Command Forms**

- a. Perform string analysis on the application => char-level NFAs for each query string at each DB interaction point
- b. Group SQL keywords and operators in NFAs and determinize
	- => *SQL command-form models* (DFAs)
- c. Assign unique ID to each command form

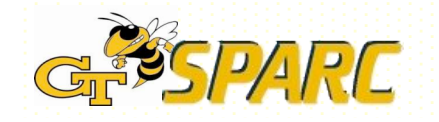

# **String Analysis**

### String analysis => NFAs for strings at DB interaction points

**public ResultSet searchBooks(String searchString, int searchType, boolean showRating, boolean groupByRating, boolean groupByISBN) {**

**1. String[] searchFields = {"tiitle", "author", "isbn"};**

**2. String queryStr= "SELECT title, author, description";**

**3. if (showRating)**

**…**

**4. queryStr += ", avg(rating) ";**

**14. return database.executeQuery(queryStr);**

[Christensen, Møller, and Schwartzbach 2003]

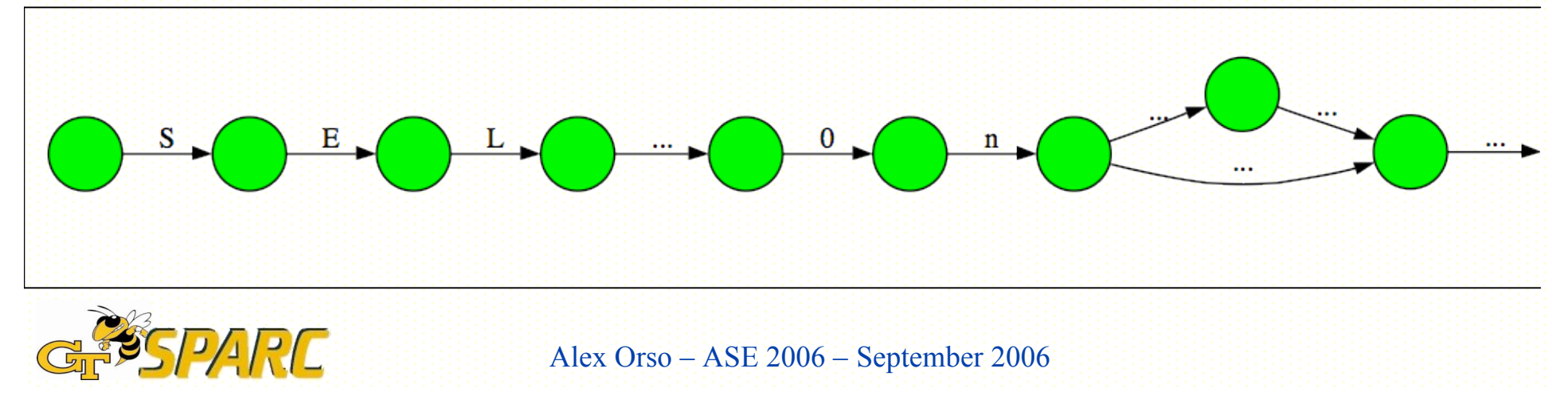

### **1. Compute Command Forms**

- a. Perform string analysis on the application => char-level NFAs for each query string at each DB interaction point
- b. Group SQL keywords and operators in NFAs and determinize
	- => *SQL command-form models* (DFAs)
- c. Assign unique ID to each command form

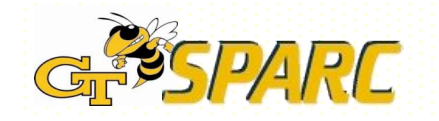

### **Build Command-form Models**

Group SQL keywords/operators => SQL command-form models

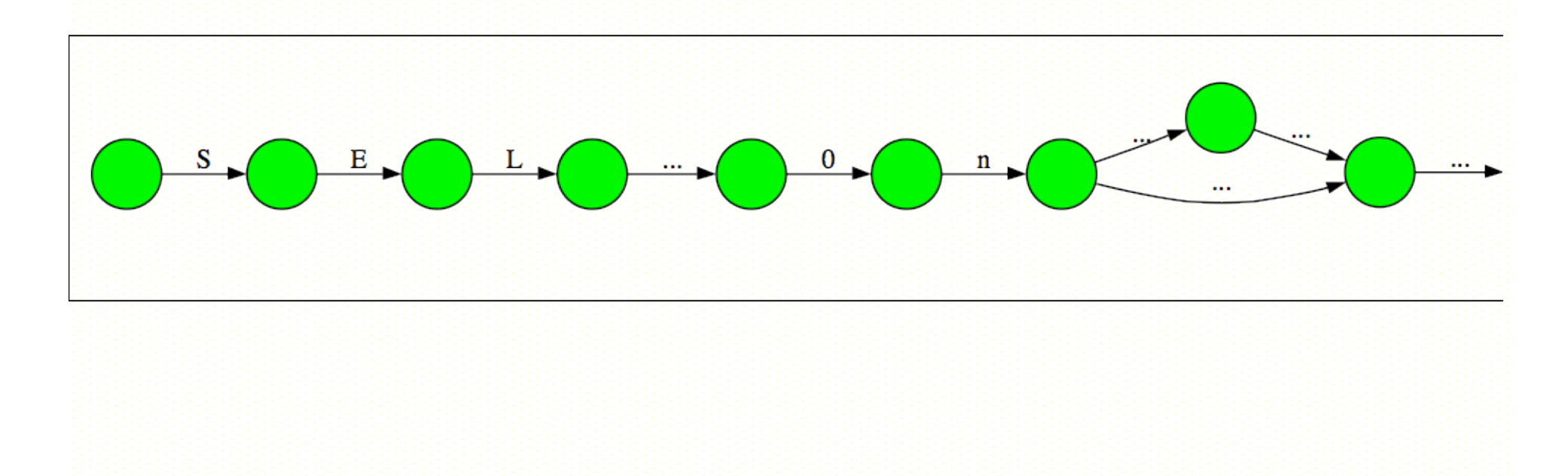

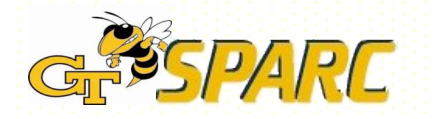

Alex Orso – ASE 2006 – September 2006

# **Build Command-form Models**

Group SQL keywords/operators => SQL command-form models

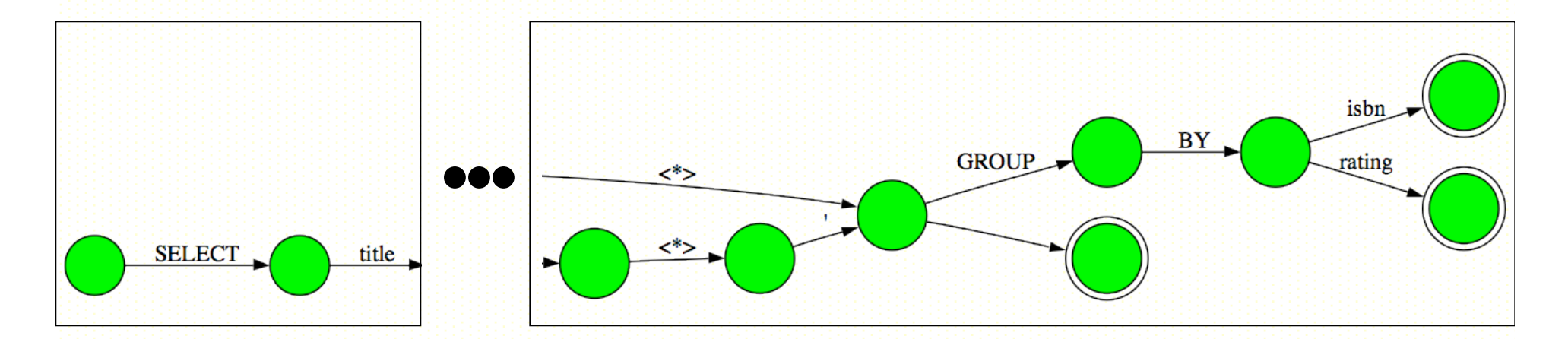

By construction, a path in the model identifies a command form (concatenation of transition labels)

=> The complete set of command forms (i.e., requirements) is given by the set of paths in all models

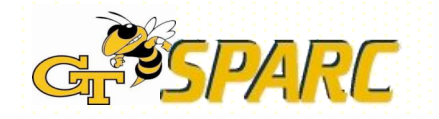

### **1. Compute Command Forms**

- a. Perform string analysis on the application => char-level NFAs for each query string at each DB interaction point
- b. Group SQL keywords and operators in NFAs and determinize
	- => *SQL command-form models* (DFAs)
- c. Assign unique ID to each command form

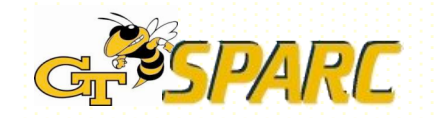

### **Assign Command-form IDs**

Assign unique ID to each command form

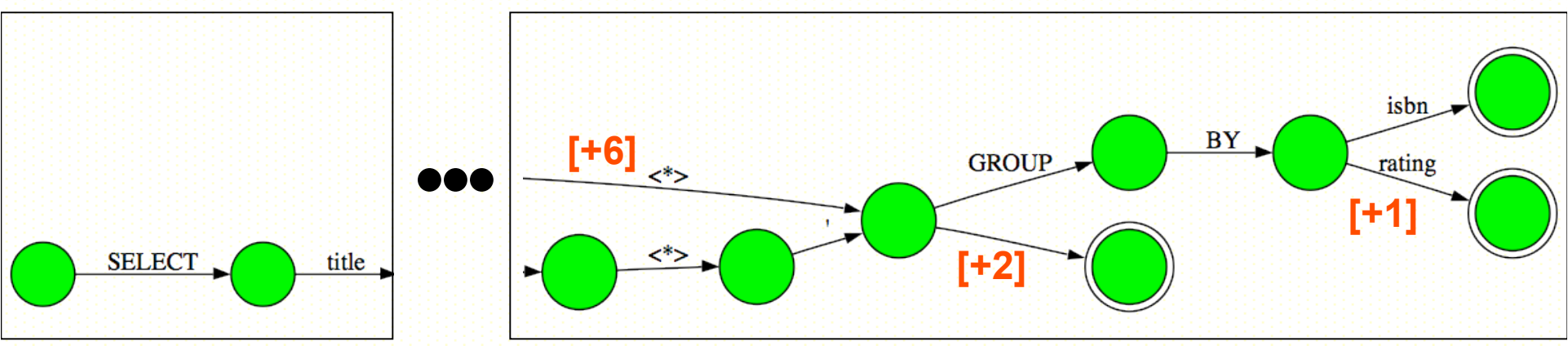

[Ball and Larus 1996]

- Efficient path-profiling technique => edge labels
- Sum of edge labels along a path gives unique ID for the path (i.e., for the corresponding command form)
	- No need to enumerate all forms
	- Straightforward computation of coverage

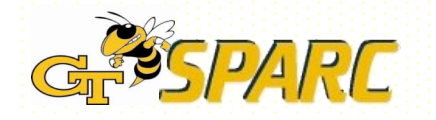

### **2. Collect Coverage Information**

At runtime: Match dynamically-generated queries to command forms (i.e., to paths in the command-form models)

SELECT title , author , description ,

avg(rating) FROM books WHERE author = **' Poe '** GROUP BY rating Query:

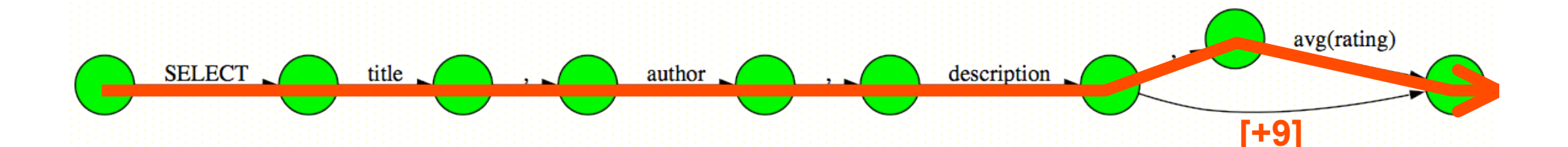

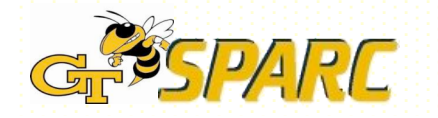

Alex Orso – ASE 2006 – September 2006

# **2. Collect Coverage Information**

At runtime: Match dynamically-generated queries to command forms (i.e., to paths in the command-form models)

SELECT title , author , description ,

avg(rating) FROM books WHERE author = **' Poe '** GROUP BY rating Query:

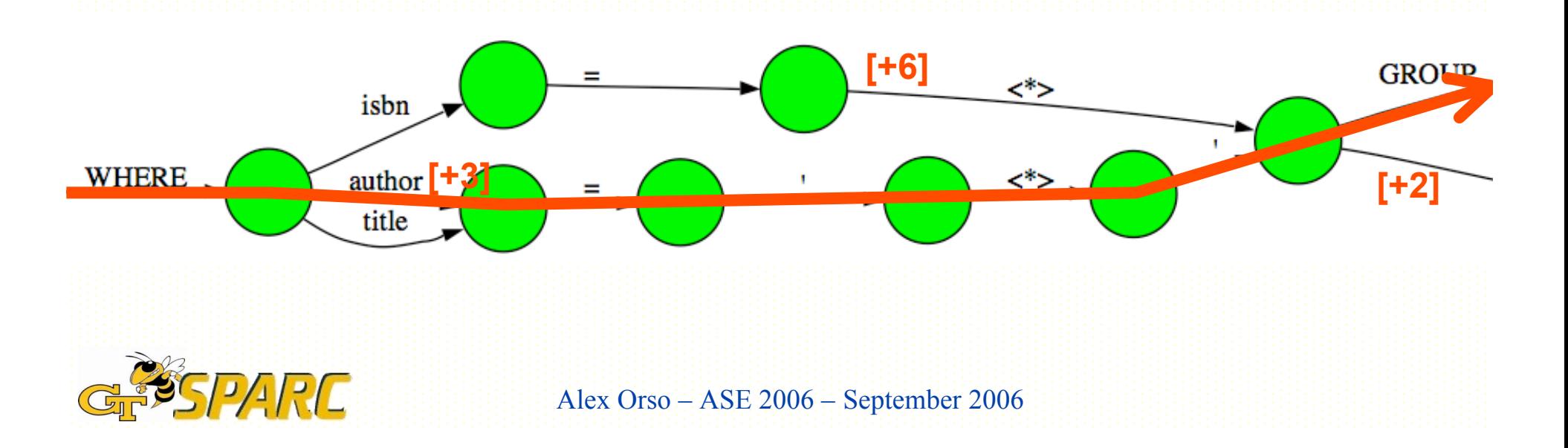

### **2. Collect Coverage Information**

At runtime: Match dynamically-generated queries to command forms (i.e., to paths in the command-form models)

SELECT title . author , description .

avg(rating) FROM books WHERE author = **' Poe '** GROUP BY rating Query:

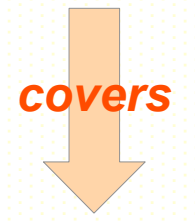

Command form: SELECT title, author, description, avg(rating) FROM books WHERE author = **'<\*>'** GROUP BY rating

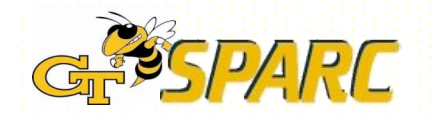

Alex Orso – ASE 2006 – September 2006

#### **3. Coverage Analysis and Feedback** number of command forms covered Coverage =total number of command forms  $000$ DITTO Visualization SQL command form: SELECT title, author, description, avg(rating) FROM books WHERE author = <sup>767</sup> GROUP BY rating Refresh Print Show match. Show visited.  $\overline{2}$ 15  $avg(rating)$ 14 **FROM SELECT** author description 12 1 3 4 PARC Alex Orso – ASE 2006 – September 2006

#### **The DITTO Coverage Tool** Database-Interaction Testing TOolMode 1 Mode 3 **Requirements Generator SQL Command NFA** SOL-Model String Form Models Models Analyzer Generator Path Database Analyzer Application Database Interaction Command Coverage **Instrumenter** Form Point IDs **Analyzer** Information Mode 2 Coverage Instrumented Coverage Coverage Report Database Monitor Data Application Testers

**SSPARC** 

Alex Orso – ASE 2006 – September 2006

### **Empirical Evaluation**

- **Study 1**: Perform a proof-of-concept evaluation on a commercial application and test suite
- **Study 2**: Investigate whether commandform coverage provides for a more thorough testing of database applications than traditional approaches

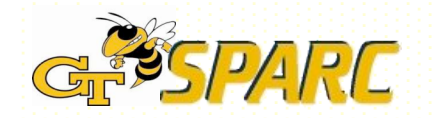

# **Study 1 — Feasibility**

- Is the approach feasible?
- What is the command-form coverage achieved by the existing test suite?

Subject: Bookstore

• 27 servlets, ~17 KLOC

Test cases: Test suite from related work

 $\cdot$  ~7,000 test cases

Results:

- DITTO was able to compute command forms and measure command-form coverage for the test suite
- Command-form coverage between 1% and 13%
- => Initial evidence that command-form coverage cannot be trivially achieved

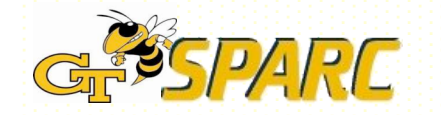

# **Study 2 — Usefulness**

- Is command-form coverage useful?
- Does it provide something more than traditional testing?
- Compare with a traditional criterion (branch coverage)
- Ideally, compare fault detection capability, but
	- few data points for real faults
	- difficult to seed faults in an unbiased way
- => Indirect comparison through estimation

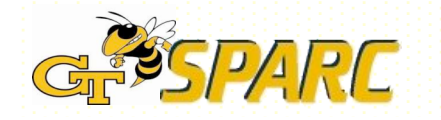

# **Study 2: Protocol**

Estimate number of command forms covered by a branch-adequate test suite for Bookstore (B)

- Compute total number of command forms for B
- Identify subset B' of B involved in building command forms; backward slices from DB interaction points
- Estimate the number of test cases needed to cover all branches in B'; cyclomatic complexity (overestimate)
- Assume each test case covers one command form (overestimate)
- Compare estimated number of command forms covered and total number of command forms

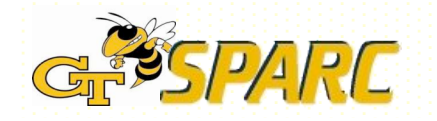

### **Results for Study 2**

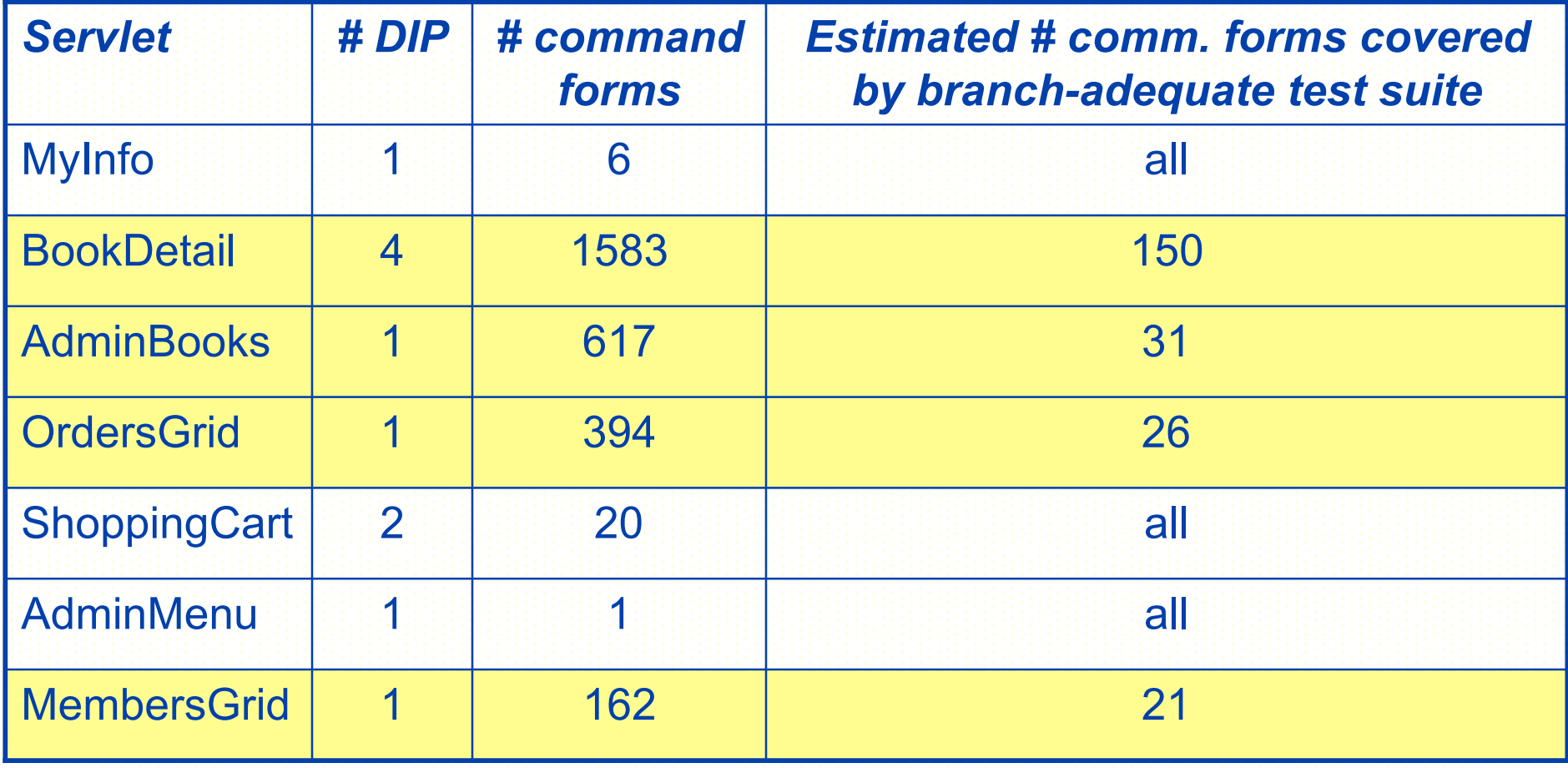

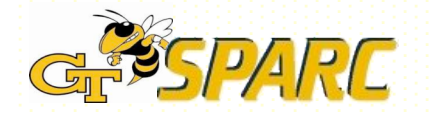

### **Related Work**

### Specific coverage for DB applications

- Chan and Cheung, 1999
- Kapfhammer and Soffa, 2003
- Suárez-Cabal and Tuya, 2004
- Willmor and Embury, 2005
- Static checking of DB applications
	- Christensen, Møller, and Schartzbachthe, 2003
	- Gould, Su, and Devanbu, 2004
- Other paradigms
	- McClure and Krüger, 2005
	- Cook and Rai, 2005

### Test case generation for DB applications

- Frankl et al., 2000, 2004, 2005
- Zhang, Xu, and Cheung, 2001

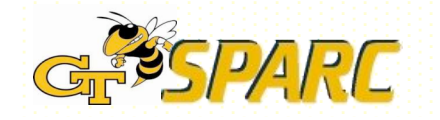

### **Conclusion and Future Work**

### **Conclusion**

- Technique to adequately test DB applications (in particular, interactions application-DB)
- Approach based on command-form coverage
- DITTO tool that implements the approach
- Initial evaluation
	- Approach is feasible
	- Approach is potentially useful

Future work

- More extensive empirical studies
	- More subjects
	- Direct comparison with other criteria
- Improvement of the technique by leveraging info about the DB (e.g., DB schema)

# **Questions?**

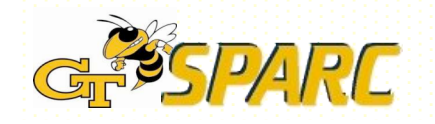

Alex Orso – ASE 2006 – September 2006